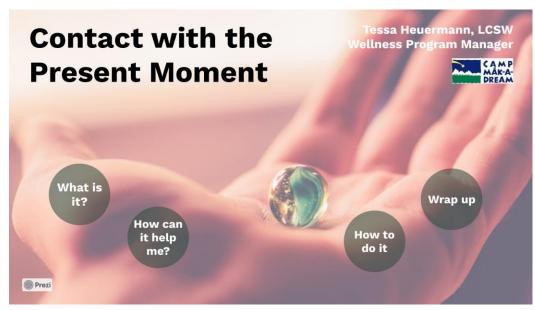

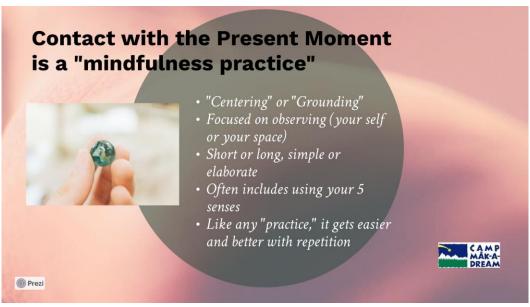

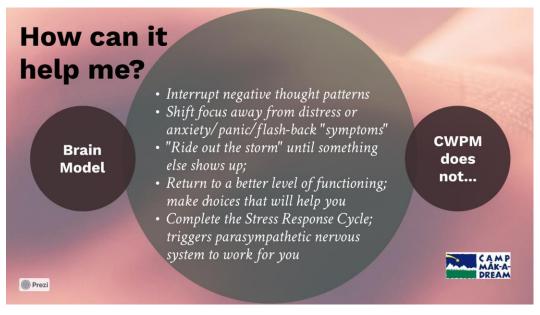

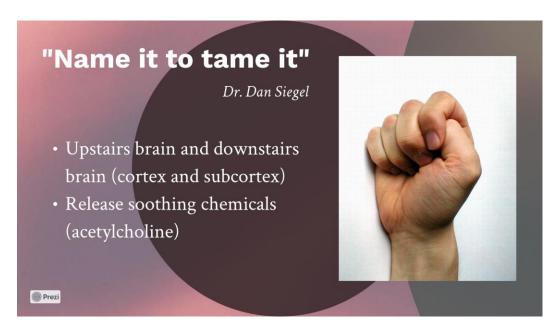

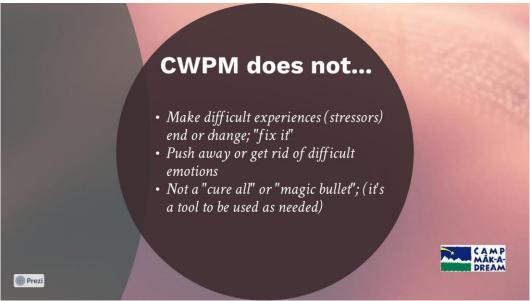

## How to do it:

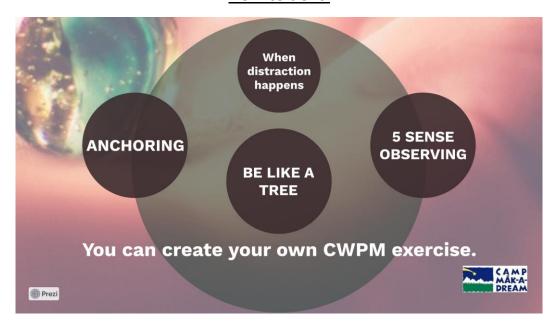

## When distraction happens

- 1. "Oops I got distracted."
- 2. Refocus on contact with the present moment, the exercise you are doing
- 3. Repeat the refocus as often as necessary

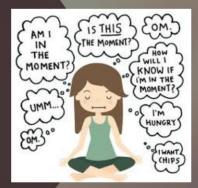

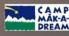

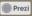

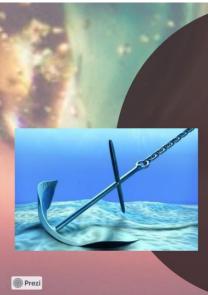

1. Acknowledge your inner experience (difficult emotions, scary memories, worried thoughts); name it

- 2. Connect with your body (feel the chair hold up your body, press hands together, press feet into floor, stretch)
- 3. Engage with the world around you (5 senses, notice people with you, open your eyes)
- 4. Do all three at the same time

Anchoring to get through the storm

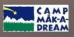

## Be like a tree

- Start with sending your roots into the ground
- Next, think about your sturdy trunk (body) and breathe 10 slow breaths
- Third, reach out to the world around you, using your 5 senses like branches

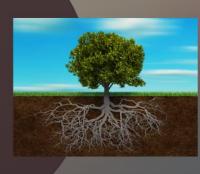

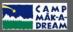

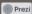

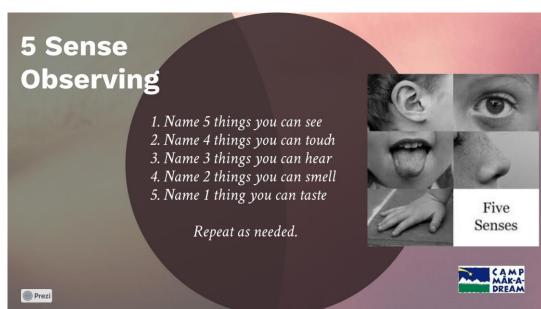

Citations:

• "Reality Slap: How to find fulfillment when life hurts" by Russ Harris (2011, Exisle Publishing
• Dalai Lama Center for Peace and Education video on YouTube with Dr. Dan Siegel "Name it to tame it"

Resources:
• https://www.actmindfully.com.au/free-stuff/free-audio/
• Mindfulness apps (Insight Timer, Smiling Mind, MyLife Meditation, UCLA Mindful, Healthy Minds Program)
• www.mindful.org (free e-newsletter)

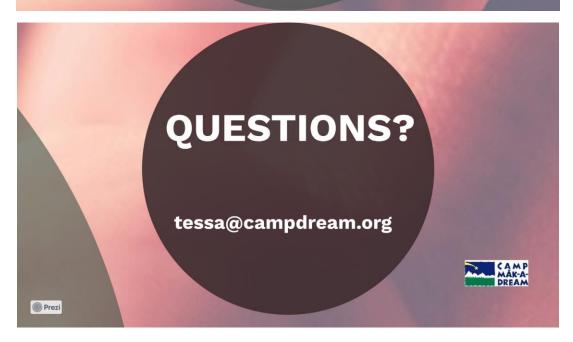